# **UNIFORMIZAÇÃO DE NORMAS PARA APRESENTAÇÃO DE TCCs, MONOGRAFIAS, DISSERTAÇÕES E TESES DO CCHEL E CCSA DO CAMPUS DE MARECHAL CÂNDIDO RONDON<sup>1</sup>**

#### **1 FORMATO (ABNT/NBR 14724/2005)**

**1.1 Papel**: A-4 (210x297 mm) – Branco

<u>.</u>

- **1.2 Margens**: superior e lado esquerdo 3 cm; inferior e lado direito 2 cm.
- **1.3 Tipo e corpo da letra**: Times New Roman ou Arial 12
- **1.4 Espaço entrelinhas**: 1,5 no corpo do texto. As citações diretas longas em espaço simples e tamanho 11, as notas de rodapé e a natureza do trabalho devem ser digitadas em espaço simples, tamanho 10. As referências devem ser digitadas em espaço simples e separadas entre si por um espaços simples. Os títulos das seções (capítulos) devem ser separados do texto que os sucedem por dois espaços de 1,5. Os títulos das subseções (divisões do capítulo) devem ser separados do texto que os precedem por dois espaços de 1,5 e que os sucedem por um espaço de 1,5.
- **1.5 Numeração das páginas**: As páginas são contadas seqüencialmente desde a folha de rosto, porém não aparece a numeração. Ela começa a aparecer a partir da primeira folha da parte textual (Introdução), no canto superior direito, sendo ocultada nas páginas de inicio de seção primária (capítulo).

**1.6 Títulos Não Numerados**: errata, agradecimentos, resumo, abstract, lista de ilustrações, de tabelas, de siglas, de símbolos, sumário, referências devem ser centralizados sem numeração, digitados em negrito e em letras maiúsculas

**1.7 Títulos Numerados**: o número do capítulo (seção) e subcapítulo (subseção) deve preceder o título, separado por um espaço (equivalente a um caracter) e estar alinhado à margem esquerda (ex. 1 INTRODUÇÃO) ou centralizados quando usado a palavra capítulo (ex. CAPÍTULO 1).

Os capítulos ou seções são divisões principais de um texto, portanto devem iniciar em folha própria e devem ser digitados todos em letras maiúsculas e negrito, na mesma fonte, e em tamanho 12, alinhado à margem esquerda.

Os subcapítulos ou subseções devem ser digitados como mostra o quadro de numeração progressiva. Os subcapítulos devem ser alinhados à margem esquerda.

<sup>1</sup> Os itens não contemplados nesta instrução deverão seguir as normas publicadas pela Associação Brasileira de Normas Técnicas (ABNT)

Exemplo:

## **1 INTRODUÇÃO OU SEÇÃO PRIMÁRIA** (negrito e maiúsculo)

1.1 SUB-CAPÍTULO OU SEÇÃO SECUNDÁRIA (sem negrito e maiúsculo)

1.1.1 Seção terciária (sem negrito somente a primeira letra em maiúsculo)

1.1.1.1 Seção quaternária (sem negrito somente a primeira letra em maiúsculo).

**Obs: Introdução é a parte inicial do texto, onde devem constar a delimitação do assunto tratado, objetivos da pesquisa e outro elementos necessários para situar o tema do trabalho.**

**1.8 Resumo**: deve conter até 500 palavras, e logo abaixo deve-se apresentar palavras-chaves, de 4 a 5.

**1.9 Ilustrações e Tabelas: c**onsideram-se ilustrações: quadros, gráficos, mapas, desenhos, fotografias, plantas, fluxogramas e outros (NBR 14724, 2005).

Quaisquer dessas ilustrações devem ter seu título identificado na parte inferior, precedida da palavra designativa, seguida de seu número de ordem.

Exemplo:

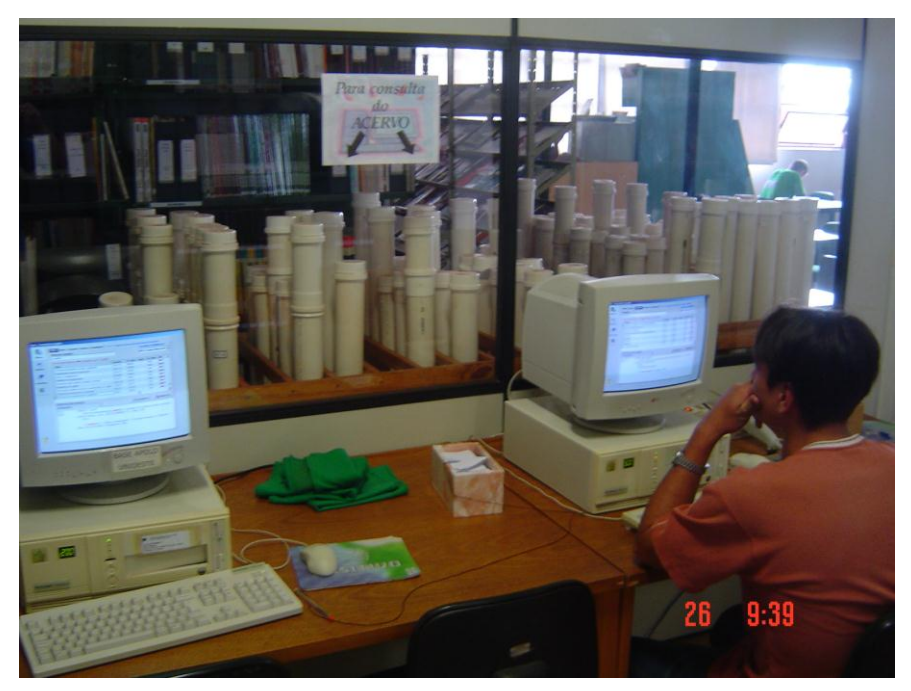

FIGURA 1. Consulta ao acervo Fonte: Biblioteca do campus

As ilustrações compreendem quadros, desenhos, mapas, fotografias, gráficos e outros. As regras de apresentação para as ilustrações são:

- devem ser alinhadas na margem esquerda;
- a letra da legenda deve ser em tamanho 12;
- a letra da fonte deve ser em tamanho 10;
- entre o final e o inicio do texto deve-se ter um espaço de 1,5;
- devem ser identificadas por números.

As tabelas constituem uma forma adequada para apresentar dados numéricos, principalmente no que diz respeito a valores comparativos. As tabelas devem:

- possuir uma numeração independente e consecutiva;
- um título, o qual deve ser mais completo possível, este deve ser ficar acima da tabela dando indicações claras e precisas a respeito do conteúdo em tamanho 12;
- deve-se indicar a fonte, quando utilizada, em tamanho 10;
- notas eventuais e referentes aos dados da tabela.

#### Exemplo

Tabela 1. Empreendimentos financiados pela CODEPAR, na Faixa de Fronteira, até 1966

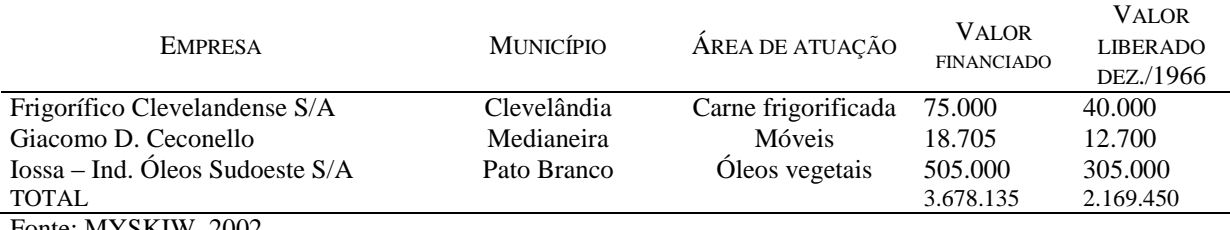

Fonte: MYSKIW, 2002.

### **2 CITAÇÕES**

#### 2.1 Citações Curtas

As citações curtas são aqueles que ocupam até 3 linhas, devem ser apresentadas entre "aspas" e inseridas no texto.

Exemplo:

Ou melhor, ―O que está em jogo não são os olhos, mas os *acordos institucionais* que fazem com que vejamos ou não vejamos" (ALVES, 1996, p. 187).

Como diz Certeau (1994, p. 272), reportando-se aos poderes, estes estão onde "jogam os poderes que fazem das cifras e dos ‗fatos' uma retórica que tem por alvo esta intimidade liberta"

#### 2.2 Citações Longas

As citações longas são aquelas que ocupam mais de 3 linhas, devem ser separadas do texto em letra tamanho menor (11 por exemplo), com um recuo de 4 cm.

Exemplo:

No entendimento de Paulino (2003, p. 8),

[...] o fato da palavra camponês não ser usual aos próprios camponeses não a invalida enquanto conceito, até porque no Brasil essa foi incorporada apenas na história recente, surgindo como expressão política do lugar comum desses sujeitos na estrutura de classes.

#### **Ou**

Por seu lado no que concerne a mídia, esta encarrega-se de espalhar e destacar as informações, sendo assim:

> Até os protestos contra a vulgarização/vulgaridade da mídia dependem geralmente de uma pretensão pedagógica analógica, levada a acreditar que seus próprios modelos culturais são necessários para o povo em vista de uma educação dos espíritos e de uma elevação dos corações, a elite impressionada com o ‗baixo nível' da imprensa marrom [...] postulada sempre que o público é moldado pelos produtos que lhe são impostos. (CERTEAU, 1994, p. 260)

#### 2.3 Citação de Citação

A expressão apud – citado por, utiliza-se quando não se teve acesso a obra.

Exemplo:

Ao pensar este tema, o jornalista Cláudio Emílio Cerri (apud BORIN; VEIGA, 2001, p. 31) explicita que: "[...] em grande parte [há] perda de tônus do jornalismo rural nos últimos anos".

#### **Ou**

Mas o rádio, em alguns casos, passou a ser levado para as atividades da roça, e substituiu o "velho amigo" cão. Então,

[...] os aparelhos receptores de rádio ocupavam lugares cerimoniosos nas residências da alta sociedade [...]. Os aparelhos, combinando com os móveis coloniais, eram presença marcante nas salas acarpetadas destinadas às visitas mais ilustres (CARVALHO apud BRITO, 1999, p. 23-24).

## **3 REFERÊNCIAS**

#### **3.1 Autor Pessoal**

Quando o autor da obra é uma pessoa. Pode haver 1(um) ou mais autores.

#### **Exemplo de até 03 autores:**

SOBRENOME, Nome. Título. Edição. Cidade: Editora, ano.

AGULHON, Maurice. **Ensaios de ego**-**historia**. São Paulo: Edições 70, 1989.

CASTRO, Celso; CUNHA, Olívia Maria Gomes da. Quando o campo é o arquivo. **Estudos Históricos**, Rio de Janeiro, n. 36, p. 1-2, 2005.

#### **Exemplo com mais de 03 autores:**

RAUBER, Jaime José et al. **Apresentação de trabalhos científicos**: normas e orientações práticas. 3. ed. Passo Fundo: UPF, 2003. 99 p.

#### **3.2 Autor Entidade**

ASSOCIAÇÃO BRASILEIRA DE NORMAS TÉCNICAS. **NBR 10520:** informação e documentação: citações em documentos; apresentação. Rio de Janeiro, 2002.

BRASIL. Ministério da Justiça. **Relatório de atividades.** Brasília, DF, 1993. 28 p.

#### **3.3 Autor Evento**

SEMINÁRIO HISTÓRIA DA EDUCAÇÃO BRASILEIRA, 5., 1994, Belo Horizonte. **Anais...** Brasília: INEP, 1995.

#### **3.4 Sem Autor**

DIAGNOSTICO do setor editorial brasileiro. São Paulo: Câmara Brasileira do Livro, 1993.

64 p.

#### **3.5 Trabalhos não Publicados**

SOBRENOME, Nome. Título: subtítulo. Local. Ano. Nota de especificação do trabalho.

SBARAINI-LEITZKE, Marcia Elisa. **Manual para elaboração de trabalhos acadêmicos**. Marechal Candido Rondon. 2007. Trabalho inédito

#### **3.6 Capítulo de Livro**

QUEIRÓS, Sílvio Galvão de. A reificaçao de um conceito: o paço na crônica da tomada de Ceuta de Gomes Eanes de Zurara (Portugal, século 15). In: LOPES, Marcos Antônio; GREGORY, Valdir (Org.) **O ensino e a pesquisa em história na Unioeste**: realizações e tendências. Cascavel: Edunioeste, 1998. p. 143-154.

Quando o autor de parte de obra ou do capítulo é o mesmo do livro, substitui-se o seu

nome por um travessão, equivalente a cinco caracteres ou cinco espaços.

HAM, A.W. Microscopia e biologia de células. In: \_\_\_\_\_. **Histologia**. 7.ed. Rio de Janeiro: Guanabara Dois, 1977. p. 2-20.

#### **3.7 Teses, dissertações, monografia e trabalhos acadêmicos**

AUTORIA. **Título**. Local, ano. número de folhas. Tese, Dissertação, Monografia (Grau ou Área) – Unidade de Ensino, Instituição.

LAVERDI, Robson. **Tempos diversos, vidas entrelaçadas**: trajetórias itinerantes de trabalhadores na paisagem social do extremo-oeste paranaense. Niterói, 2003. 250 p. Tese (Doutorado em História) – Universidade Federal Fluminense.

#### **Trabalhos acadêmicos**

AUTORIA. **Título**. Local, ano. número de folhas. Trabalho acadêmico (Disciplina) – Curso ou Departamento, Unidade de Ensino, Instituição.

BOEIRA, Cláudia Cristina. **A cultura da hortelã na colonização de Palotina 1965-1975**. Marechal Cândido Rondon, 2002. 45 p. Trabalho acadêmico (TCC) – História, UNIOESTE.

#### **3.8 Periódico no Todo**

NOME DA REVISTA. Cidade: Editora, Ano de início da publicação e de encerramento se

houver-. Periodicidade.

VEJA. São Paulo: Abril,1968 -. Semanal.

#### **3.9 Artigo de Periódico**

SOBRENOME, Nome do autor; SOBRENOME , Nome do autor. Título do artigo. **Nome da revista**, cidade, volume, número, páginas, data de publicação.

AREAS, Vilma. A comédia no romantismo brasileiro: Martins Pena e Joaquim Manuel de Macedo. **Novos Estudos CEBRAP**., São Paulo, n. 76, p. 197-217, nov. 2006.

OBS: Caso tenha mais de 03 autores usa-se et al.

#### **3.10 Artigo de Jornal**

KNOLL, Victor. A arte do documento. **Folha de São Paulo,** 08 mar. 2003. Jornal de resenhas, p. 6.

#### **3.11 Eventos**

ENCONTRO SUL-BRASILEIRO DE ESTUDADANTES DE DIREITO, 6., 2001, Londrina. **Programa...** Londrina: UEL, 2001.

REUNIÃO ANUAL DA SOCIEDADE BRASILEIRA DE QUIMICA, 20., 1997, Poços de Caldas. **Química**: academia, indústria, sociedade: livro de resumos. São Paulo: Sociedade Brasileira de Química, 1997.

#### **3.12 Trabalho Apresentado em Evento**

CANDIOTTO, Luciano Z.P.; LEME, Rosana B. Projeto vida na roa: uma contribuição ao desenvolvimento rural. In: SEMINÁRIO DE EXTENSÃO UNIVERSITÁRIA DA UNIOESTE, 1., 2001, Cascavel. **Anais...** Cascavel: Edunioeste, 2001. p. 423-426.

#### **3.13 Material da Internet**

Os documentos disponíveis em meio eletrônico, obedecem às mesmas regras de apresentação de referências dos documentos impressos, apenas acrescenta-se o endereço eletrônico.

Toda página de internet ou artigo disponível na mesma possui um autor e título, quando esses dados estão disponíveis a referência é da seguinte maneira:

#### Exemplos:

SOBRENOME, Nome. **Título**. Disponível em: <www.enderecoeletronico>. Acesso em 10 jul. 2007.

MARQUES, Luiz Guilherme*.* **A conciliação sob a ótica dos ortodoxos e dos heterodoxos**. Disponível em [<http://www.tjmg.gov.br/jesp/jurisprudencia\\_doutrina/doutrina\\_005.html>](http://www.tjmg.gov.br/jesp/jurisprudencia_doutrina/doutrina_005.html). Acesso em 14 nov. 2006.

DIAS, Maria Berenice. A violência doméstica na justiça. **Jus Navigandi**, Teresina, ano 10, n. 1178, 22 set. 2006. Disponível em: <http://jus2.uol.com.br/doutrina/texto.asp?id=8959>. Acesso em 03 out. 2006.

Quando a página da internet não apresenta informações de autor, pode-se iniciar a referência pelo título, veja no exemplo:

FUNDO de Desenvolvimento das Nações Unidas para a Mulher (Unifem). Disponível em: <http://www.unifem.org.br/>. Acesso em 11 jan. 2006.

#### **3.14 Material em forma digital**

MARSHALLI, Carla I. C. A efetividade e o controle externo do judiciário. **Consulex**, Revista Jurídica Consulex, ano 1, n. 2, 31 fev. 1997. CD-Rom.

#### **3.15 Entrevistas**

BUBLITZ, Eliezer. **Entrevista concedida ao programa Personalidade da Semana**. Marechal Cândido Rondon: Rádio Difusora do Paraná, 09 out. 1994. Fita cassete nº 84. Programa de rádio.

CAMPOS, Manuel. **Entrevista concedida a Marcia Elisa Sbaraini Leitzke**. Marechal Cândido Rondon, 19 fev. 1996.

#### **3.16 Gravações sonoras**

AUTORIA (compositor). **Título**. Executante. Local: Gravadora, ano. Número de discos (tempo de gravação em minutos): número de rotações por minuto, sulco ou digital, número de canais sonoros. Número do disco.

SATER, Almir; TEIXEIRA, Renato. **Tocando em frente**. Almir Sater. Rio de Janeiro: Sony, 2004. 1 disco (38 min.): 33<sup>1/3</sup> rpm, microssulco, estério. 31 C 06664750.

#### **3.17 Outras fontes**

ACIMACAR apóia integralmente protesto de agricultores. **Frente Ampla de Notícias**, v. 145. Marechal Cândido Rondon: Rádio Difusora, 10 fev. 1987. Programa de rádio.

#### **4 ESTRUTURA**

A figura apresenta os itens opcionais e obrigatórios em um trabalho. As listas são opcionais somente se não houver ocorrências no texto, como no caso de siglas e ilustrações.

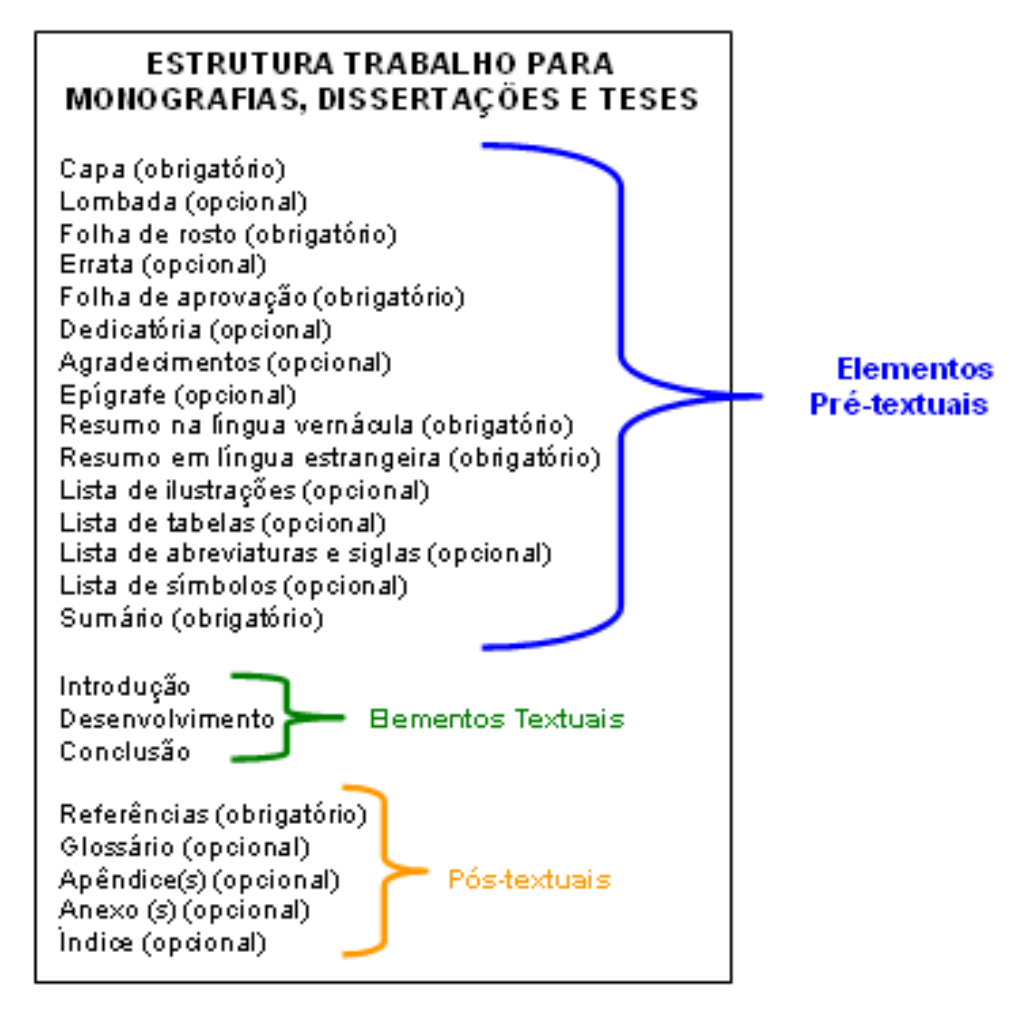

**Nos trabalhos de conclusão de curso o resumo em língua estrangeira não é obrigatório.**

## **No resumo em língua estrangeira deve constar o título da dissertação ou tese traduzidos.**

As dissertações e teses devem solicitar na biblioteca a confecção da ficha catalográfica na biblioteca e deve ser impressa no verso da folha de rosto. A ficha é obrigatória somente para dissertações e teses.

### **MODELOS**

CAPA

# **UNIVERSIDADE ESTADUAL DO OESTE DO PARANÁ CAMPUS DE MARECHAL CÂNDIDO RONDON PROGRAMA DE PÓS-GRADUAÇÃO MESTRADO EM**

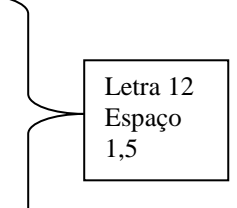

3 espaços 1,5

**NOME**

9 a 12 espaços 1,5

**TÍTULO (negrito, tamanho 12)**

12 espaços 1,5

**Marechal Cândido Rondon 2007**

#### FOLHA DE ROSTO

- a) as mesmas informações contidas na Capa
- b) as informações essenciais da origem do trabalho:`

# **UNIVERSIDADE ESTADUAL DO OESTE DO PARANÁ CAMPUS DE MARECHAL CÂNDIDO RONDON PROGRAMA DE PÓS-GRADUAÇÃO MESTRADO EM**

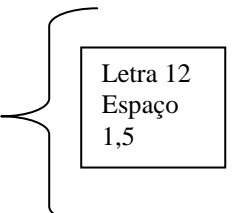

3 espaços 1,5

**NOME**

9 a 12 espaços 1,5

**TÍTULO (negrito, tamanho 12)**

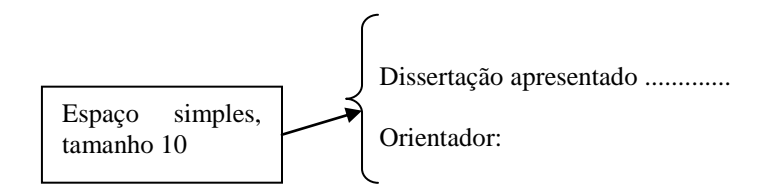

**Marechal Cândido Rondon 2007**

#### VERSO DA FOLHA DE ROSTO

As dissertações e teses devem conter a ficha catalográfica, conforme o Código de Catalogação Anglo-Americano vigente.

### FOLHA DE APROVAÇÃO

# **UNIVERSIDADE ESTADUAL DO OESTE DO PARANÁ CAMPUS DE MARECHAL CÂNDIDO RONDON PROGRAMA DE PÓS-GRADUAÇÃO MESTRADO EM**

**NOME**

# **TÍTULO**

Trabalho de Conclusão de Curso (Dissertação ou Tese) apresentado como prérequisito de conclusão de curso de Bacharelado em Direito, da Universidade do Oeste do Paraná.

Marechal Cândido Rondon, \_\_\_\_/\_\_\_\_\_\_\_\_\_\_\_/\_\_\_\_\_\_\_\_

#### **BANCA EXAMINADORA**

\_\_\_\_\_\_\_\_\_\_\_\_\_\_\_\_\_\_\_\_\_\_\_\_\_\_\_\_\_\_\_\_\_\_\_\_\_\_\_\_\_\_\_

\_\_\_\_\_\_\_\_\_\_\_\_\_\_\_\_\_\_\_\_\_\_\_\_\_\_\_\_\_\_\_\_\_\_\_\_\_\_\_\_\_\_\_

\_\_\_\_\_\_\_\_\_\_\_\_\_\_\_\_\_\_\_\_\_\_\_\_\_\_\_\_\_\_\_\_\_\_\_\_\_\_\_\_\_\_\_

Versão definitiva

Todo acadêmico ou mestrando deverá entregar na Secretaria Acadêmica ou na Secretaria do Mestrado:

— 01 (uma) versão impressa (capa padronizada pelo mestrado) devidamente assinada pelos membros da banca examinadora;

— 01 cópia digital do trabalho na íntegra, em um **ÚNICO ARQUIVO em doc**;

No momento da entrega da dissertação o mestrando deverá entregar assinado, formulário autorizando ou não, a disponibilização de seu trabalho na internet. O formulário encontra-se com a secretária do mestrado.